inst.eecs.berkeley.edu/~cs61c
CS61C : Machine Structures

#### Lecture 10 – Introduction to MIPS Decisions II

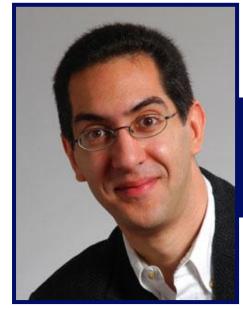

2007-02-05

There is one handout today at the front and back of the room!

**Lecturer SOE Dan Garcia** 

www.cs.berkeley.edu/~ddgarcia

Face Login? ⇒ NecSoft offers

windows users an alternative way to log in – show your face to your computer's webcam! Do photos work too? Bad hair day?

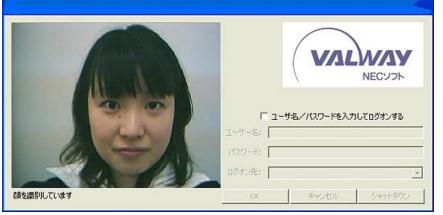

crave.cnet.com/8301-1\_105-9684222-1.html CS61C L10 Introduction to MIPS : Decisions II (1) Garcia, Spring 2007 © UCB

## Review

- Memory is byte-addressable, but 1w and sw access one word at a time.
- A pointer (used by 1w and sw) is just a memory address, so we can add to it or subtract from it (using offset).
- A Decision allows us to decide what to execute at run-time rather than compile-time.
- C Decisions are made using conditional statements within if, while, do while, for.
- MIPS Decision making instructions are the conditional branches: beq and bne.
- New Instructions:

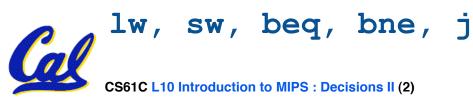

# From last time: Loading, Storing bytes 1/2

- In addition to word data transfers (lw, sw), MIPS has byte data transfers:
- •load byte: lb
- store byte: sb
- same format as lw, sw
- **E.g.**, 1b \$s0, 3(\$s1)

contents of memory location with address = sum of "3" + contents of register s1 is copied to the low byte position of register s0.

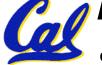

Loading, Storing bytes 2/2

- What do with other 24 bits in the 32 bit register?
  - •1b: sign extends to fill upper 24 bits

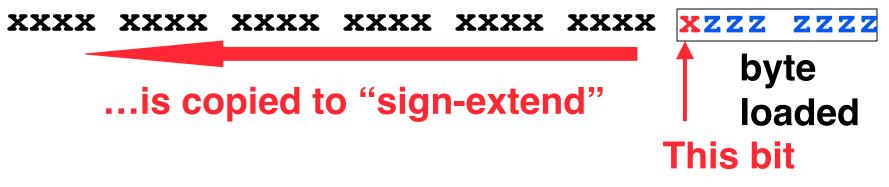

- Normally don't want to sign extend chars
- MIPS instruction that doesn't sign extend when loading bytes:

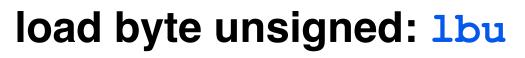

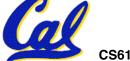

**Overflow in Arithmetic (1/2)** 

- Reminder: Overflow occurs when there is a mistake in arithmetic due to the limited precision in computers.
- Example (4-bit unsigned numbers):

| +15 | 1111  |
|-----|-------|
| +3  | 0011  |
| +18 | 10010 |

• But we don't have room for 5-bit solution, so the solution would be 0010, which is +2, and wrong.

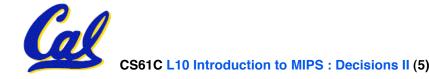

# **Overflow in Arithmetic (2/2)**

- Some languages detect overflow (Ada), some don't (C)
- MIPS solution is 2 kinds of arithmetic instructions to recognize 2 choices:
  - add (add), add immediate (addi) and subtract (sub) cause overflow to be detected
  - add unsigned (addu), add immediate unsigned (addiu) and subtract unsigned (subu) do not cause overflow detection
- Compiler selects appropriate arithmetic
  - MIPS C compilers produce addu, addiu, subu

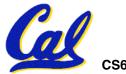

#### **Two "Logic" Instructions**

- Here are 2 more new instructions
- •Shift Left: sll \$s1,\$s2,2 #s1=s2<<2
  - Store in \$s1 the value from \$s2 shifted 2 bits to the left, inserting 0's on right; << in C</li>

  - After: 0000 0008<sub>hex</sub>
     0000 0000 0000 0000 0000 0000 1000<sub>two</sub>
  - What arithmetic effect does shift left have?
- Shift Right: srl is opposite shift; >>

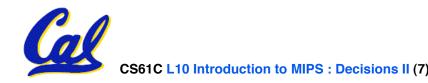

Loops in C/Assembly (1/3)

• Simple loop in C; A[] is an array of ints

do {
 g = g + A[i];
 i = i + j;
} while (i != h);

• Rewrite this as:

Loop: g = g + A[i]; i = i + j; if (i != h) goto Loop;

#### •Use this mapping: g, h, i, j, base of A \$\$1, \$\$2, \$\$3, \$\$4, \$\$5

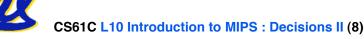

Loops in C/Assembly (2/3)

## • Final compiled MIPS code:

| Loop: | <pre>sll \$t1,\$s3,2 #\$t1= 4*;</pre> | i   |
|-------|---------------------------------------|-----|
| _     | add \$t1,\$t1,\$s5 #\$t1=add          | r A |
|       | <pre>lw \$t1,0(\$t1) #\$t1=A[i]</pre> | 1   |
|       | add \$s1,\$s1,\$t1 #g=g+A[i]          | 1   |
|       | add \$s3,\$s3,\$s4 #i=i+j             |     |
|       | bne \$s3,\$s2,Loop# goto Lo           | oop |
|       | # if i!=1                             |     |

• Original code:

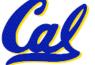

Loops in C/Assembly (3/3)

- There are three types of loops in C:
  - •while
  - •do...while
  - for
- Each can be rewritten as either of the other two, so the method used in the previous example can be applied to while and for loops as well.
- Key Concept: Though there are multiple ways of writing a loop in MIPS, the key to decision making is conditional branch

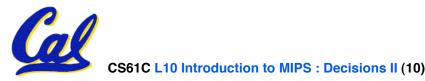

# • Project 1 due Friday!

- (ok, Sunday, but tell your brain it's Friday!)
- Any other administrivia?

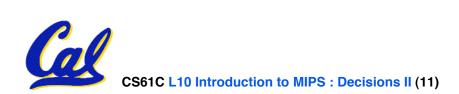

# **Inequalities in MIPS (1/4)**

- Until now, we've only tested equalities (== and != in C). General programs need to test < and > as well.
- Introduce MIPS Inequality Instruction:
  - "Set on Less Than"
  - •Syntax:slt reg1,reg2,reg3
  - Meaning: reg1 = (reg2 < reg3);
    if (reg2 < reg3)
     reg1 = 1;
    else reg1 = 0;</pre>

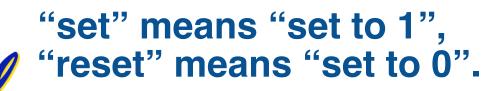

# **Inequalities in MIPS (2/4)**

- How do we use this? Compile by hand:
  - if (g < h) goto Less; #g:\$s0, h:\$s1</pre>
- Answer: compiled MIPS code...

- Register \$0 always contains the value 0, so bne and beq often use it for comparison after an slt instruction.
- A slt → bne pair means if (... < ...) goto...

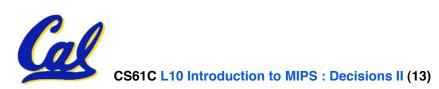

# **Inequalities in MIPS (3/4)**

- Now, we can implement <, but how do we implement >,  $\leq$  and  $\geq$  ?
- We could add 3 more instructions, but:
   MIPS goal: Simpler is Better
- Can we implement ≤ in one or more instructions using just slt and the branches?
- What about >?
- What about ≥?

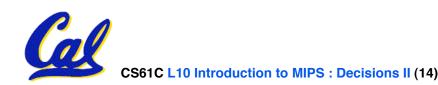

**Inequalities in MIPS (4/4)** 

# a:\$s0, b:\$s1
slt \$t0,\$s0,\$s1 # \$t0 = 1 if a<b
beq \$t0,\$0,skip # skip if a >= b
 <stuff> # do if a<b</pre>

skip:

# Two independent variations possible:

Use slt \$t0,\$s1,\$s0 instead of

slt \$t0,\$s0,\$s1

Use bne instead of beq

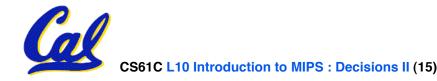

Garcia, Spring 2007 © UCB

**Immediates in Inequalities** 

 There is also an immediate version of slt to test against constants: slti
 Helpful in for loops

| С      | if (g >= 1) go               | oto Loop                                      |
|--------|------------------------------|-----------------------------------------------|
| Μ      | Loop:                        |                                               |
| I      | slti \$t0,\$s0,1             | # \$t0 = 1 if<br># \$s0<1 (g<1)               |
| P<br>S | <pre>beq \$t0,\$0,Loop</pre> | # \$50\1 (9\1)<br># goto Loop<br># if \$t0==0 |
|        |                              | # 11 \$200<br># (if (g>=1))                   |

An slt → beq pair means if (... ≥ ...) goto... CS61C L10 Introduction to MIPS : Decisions II (16) Garcia, Spring 2007 © UCB What about <u>unsigned</u> numbers?

- Also unsigned inequality instructions: sltu, sltiu
- ...which sets result to 1 or 0 depending on unsigned comparisons
- What is value of \$t0, \$t1?
- (\$s0 = FFFF FFFAhex, \$s1 = 0000 FFFAhex)
   slt \$t0, \$s0, \$s1
   sltu \$t1, \$s0, \$s1

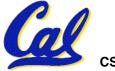

## MIPS Signed vs. Unsigned – diff meanings!

- MIPS terms *Signed/Unsigned* are "overloaded":
  - Do/Don't sign extend (1b, 1bu)
  - Don't overflow (addu, addiu, subu, multu, divu)
  - Do signed/unsigned compare (slt, slti/sltu, sltiu)

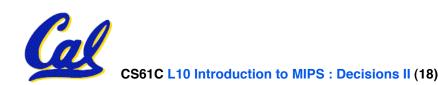

## **Example: The C Switch Statement (1/3)**

 Choose among four alternatives depending on whether k has the value 0, 1, 2 or 3.
 Compile this C code:

```
switch (k) {
  case 0: f=i+j; break; /* k=0 */
  case 1: f=g+h; break; /* k=1 */
  case 2: f=g-h; break; /* k=2 */
  case 3: f=i-j; break; /* k=3 */
}
```

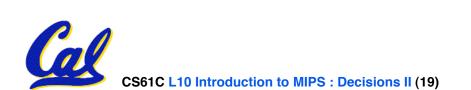

## **Example: The C Switch Statement (2/3)**

- This is complicated, so simplify.
- Rewrite it as a chain of if-else statements, which we already know how to compile:

• Use this mapping:

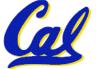

## **Example: The C Switch Statement (3/3)**

#### • Final compiled MIPS code:

```
bne $s5,$0,L1 # branch k!=0
add $$$0,$$3,$$4 #k==0 so f=i+j
j Exit  # end of case so Exit
L1: addi $t0,$$5,-1 # $t0=k-1
    bne $t0,$0,L2 # branch k!=1
    add $s0,$s1,$s2 #k==1 so f=g+h
                     # end of case so Exit
    j Exit
L2: addi $t0,$s5,-2 # $t0=k-2
    bne $t0,$0,L3 # branch k!=2
    sub $s0,$s1,$s2 #k==2 so f=g-h
                   # end of case so Exit
    j Exit
L3: addi $t0,$s5,-3 # $t0=k-3
    bne $t0,$0,Exit # branch k!=3
    sub $s0,$s3,$s4 #k==3 so f=i-j
Exit:
```

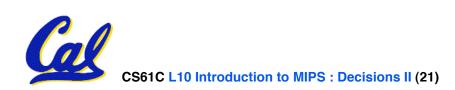

"And in conclusion..."

- To help the conditional branches make decisions concerning inequalities, we introduce: "Set on Less Than"called slt, slti, sltu, sltiu
- One can store and load (signed and unsigned) bytes as well as words
- Unsigned add/sub don't cause overflow
- New MIPS Instructions: sll, srl slt, slti, sltu, sltiu addu, addiu, subu

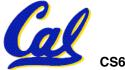